$1/1$ 

# **Table of Contents**

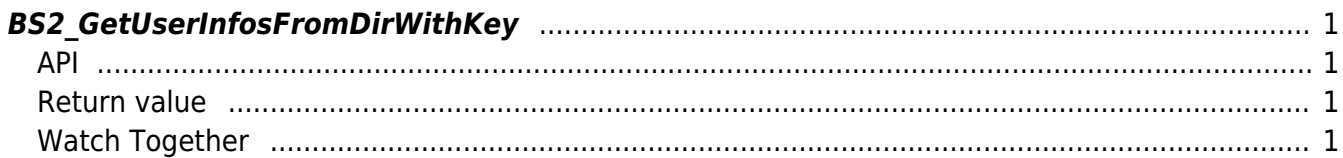

<span id="page-1-4"></span>[USB Exported Control API](https://kb.supremainc.com/bs2sdk./doku.php?id=en:use_exported_control_api) > [BS2\\_GetUserInfosFromDirWithKey](#page-1-4)

## <span id="page-1-0"></span>**BS2\_GetUserInfosFromDirWithKey**

[+2.8.2] Gets the user information corresponding to the user identifier from the data extracted by USB.

#### <span id="page-1-1"></span>**API**

#include "BS\_API.h"

```
int BS2 GetUserInfosFromDirWithKey(void* context, const char* szDir, char*
uids, uint32 t uidCount, BS2UserBlob* userBlob, const BS2EncryptKey* key);
```
View the structure of BS2UserBlob]  $\langle$ callout> ==== Parameters ====  $\langle$  [ln] "//context//" : [Context \\* \[In\] ''//szDir//'' : Data storage path \\* \[In\] ''//uids//'' : List of user identifiers to be](https://kb.supremainc.com/bs2sdk./doku.php?id=en:user_management_api#bs2userblob) [imported \\* \[In\] ''//uidCount//'' : Number of user identifiers \\* \[Out\] ''//userBlob//'' : Pointer to](https://kb.supremainc.com/bs2sdk./doku.php?id=en:user_management_api#bs2userblob) [store user information \\* \[In\] ''//key//'' : Encryption key and the key value specified by](https://kb.supremainc.com/bs2sdk./doku.php?id=en:user_management_api#bs2userblob) [\[\[BS2\\_SetDataEncryptKey](https://kb.supremainc.com/bs2sdk./doku.php?id=en:user_management_api#bs2userblob)

#### <span id="page-1-2"></span>**Return value**

Returns BS\_SDK\_SUCCESS if performed successfully, or a corresponding error code if an error occurs.

### <span id="page-1-3"></span>**Watch Together**

- [BS2\\_GetUserDatabaseInfoFromDirWithKey](https://kb.supremainc.com/bs2sdk./doku.php?id=en:bs2_getuserdatabaseinfofromdirwithkey) [BS2\\_GetUserListFromDirWithKey](https://kb.supremainc.com/bs2sdk./doku.php?id=en:bs2_getuserlistfromdirwithkey) [BS2\\_GetUserDatasFromDirWithKey](https://kb.supremainc.com/bs2sdk./doku.php?id=en:bs2_getuserdatasfromdirwithkey) [BS2\\_GetUserInfosExFromDirWithKey](https://kb.supremainc.com/bs2sdk./doku.php?id=en:bs2_getuserinfosexfromdirwithkey) [BS2\\_GetUserDatasExFromDirWithKey](https://kb.supremainc.com/bs2sdk./doku.php?id=en:bs2_getuserdatasexfromdirwithkey) [BS2\\_GetLogFromDirWithKey](https://kb.supremainc.com/bs2sdk./doku.php?id=en:bs2_getlogfromdirwithkey)
- [BS2\\_GetLogBlobFromDirWithKey](https://kb.supremainc.com/bs2sdk./doku.php?id=en:bs2_getlogblobfromdirwithkey)
- [BS2\\_GetFilteredLogFromDirWithKey](https://kb.supremainc.com/bs2sdk./doku.php?id=en:bs2_getfilteredlogfromdirwithkey)

From: <https://kb.supremainc.com/bs2sdk./> - **BioStar 2 Device SDK**

Permanent link: **[https://kb.supremainc.com/bs2sdk./doku.php?id=en:bs2\\_getuserinfosfromdirwithkey&rev=1650243140](https://kb.supremainc.com/bs2sdk./doku.php?id=en:bs2_getuserinfosfromdirwithkey&rev=1650243140)**

Last update: **2022/04/18 09:52**

BioStar 2 Device SDK - https://kb.supremainc.com/bs2sdk./